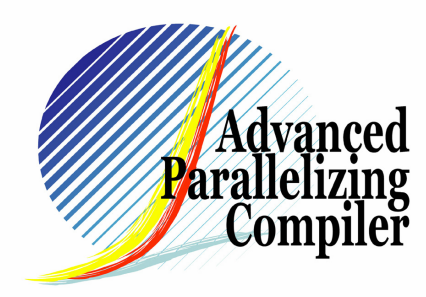

## **Partial Array Contraction** and Contraction-Oriented Loop Fusion

## Akira HOSOI1,2, Toshihiro OZAWA1,2

(1 APC Technology Group 2 Fujitsu Limited)

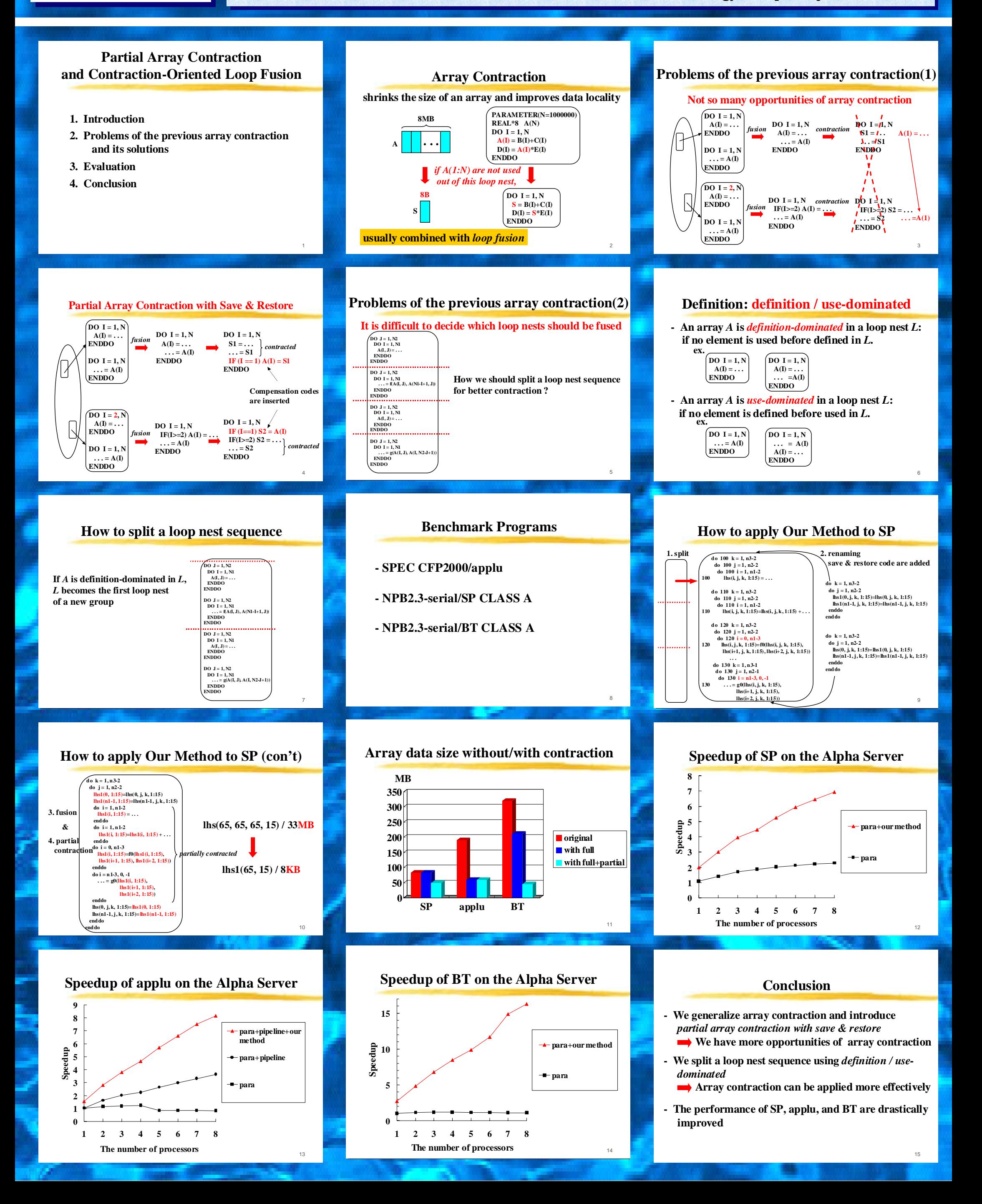